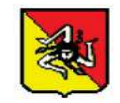

### **REGIONE SICILIANA**

# ASSESSORATO REGIONALE DELLE INFRASTRUTTURE E DELLA MOBILITÀ

## DIPARTIMENTO REGIONALE TECNICO

# SERVIZIO UREGA CALTANISSETTA/ENNA

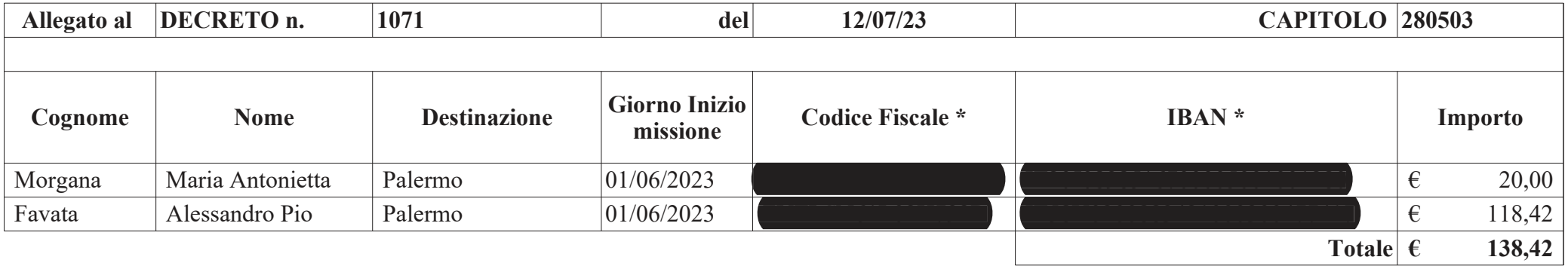

\* nel modello per la pubblicazione e per l'archiviazione su IRIDE i dati sensibili devono essere cancellati

Il Dirigente del Servizio

### Maria Antonietta Morgana

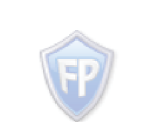

Documento firmato da: **MARIA ANTONIETTA MORGANA** 12.07.2023 14:37:06 **UTC**